# Professional Master's Degree Forex Trading

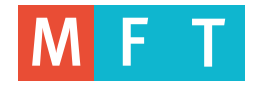

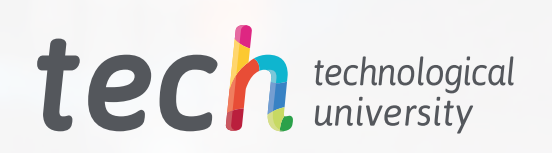

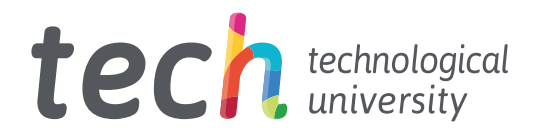

# Professional Master's Degree Forex Trading

- » Modality: online
- » Duration: 12 months
- » Certificate: TECH Technological University
- » Dedication: 16h/week
- » Schedule: at your own pace
- » Exams: online
- » Target Group: University Graduates who have previously completed any of the degrees in the fields of Social and Legal Sciences, Administrative and Business Sciences

Website: [www.techtitute.com/in/school-of-business/professional-master-degree/master-forex-trading](http://www.techtitute.com/in/school-of-business/professional-master-degree/master-forex-trading)

# Index

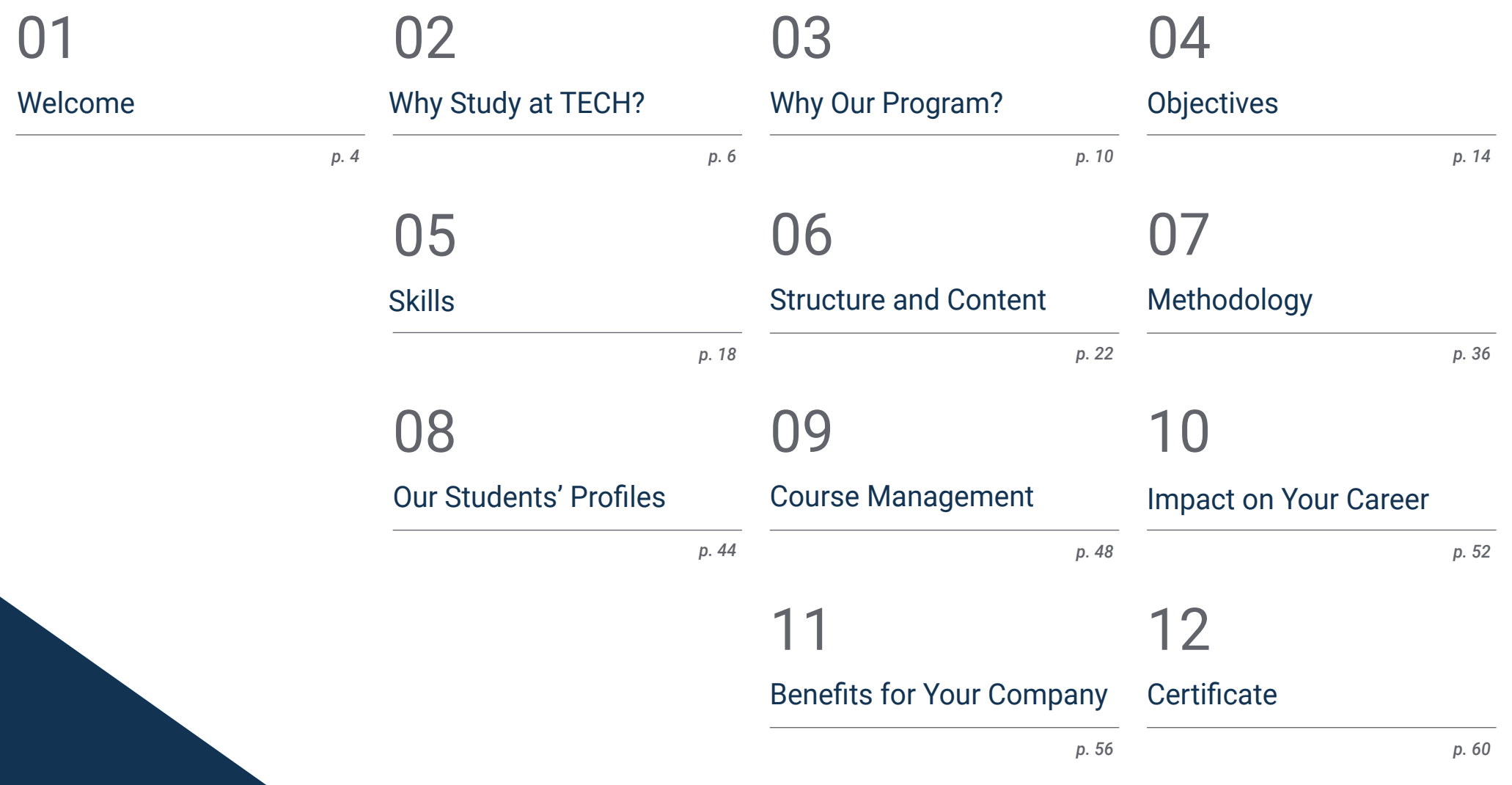

# <span id="page-3-0"></span>Welcome 01

Globalization and the development of new technologies, linked to the boom in connectivity, have favored the operation of the foreign exchange market, facilitating international transactions and blurring borders. As a result, trading has become a common activity in the stock market, generating increasingly aggressive competition. For this reason, financial companies are increasingly demanding the presence of experts who have mastered the buying and selling of assets through Forex, which is why this qualification was created. This is a unique academic experience that will allow the graduate to expand and perfect his or her professional and managerial skills in the financial area in only 12 months and 100% online.

> Professional Master's Degree in Forex Trading. TECH Technological University

*Would you like to master Forex Trading and its tools in just 12 months? If so, this Professional Master's Degree has been designed for you"*

 $2.002$ 

CD.

Ø

# <span id="page-5-0"></span>02 Why Study at TECH?

TECH is the world's largest 100% online business school. It is an elite business school, with a model based on the highest academic standards. A world-class center for intensive managerial skills education.

Why Study at TECH? | 007 tech

*TECH is a university at the forefront of technology, and puts all its resources at the student's disposal to help them achieve entrepreneurial success"*

# **tech** 008 | Why Study at TECH?

## At TECH Technological University

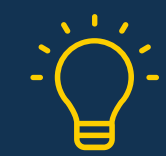

## Innovation

The university offers an online learning model that balances the latest educational technology with the most rigorous teaching methods. A unique method with the highest international recognition that will provide students with the keys to develop in a rapidly-evolving world, where innovation must be every entrepreneur's focus.

*"Microsoft Europe Success Story"*, for integrating the innovative, interactive multi-video system.

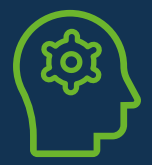

## **The Highest Standards**

Admissions criteria at TECH are not economic. Students don't need to make a large investment to study at this university. However, in order to obtain a qualification from TECH, the student's intelligence and ability will be tested to their limits. The institution's academic standards are exceptionally high...

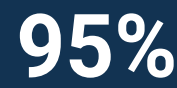

# **95%**  $\bullet$  of TECH students successfully complete

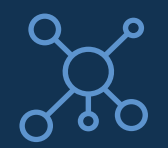

## **Networking**

Professionals from countries all over the world attend TECH, allowing students to establish a large network of contacts that may prove useful to them in the future.

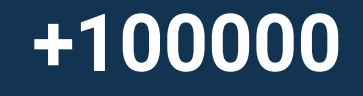

executives prepared each year

# **+200**

different nationalities

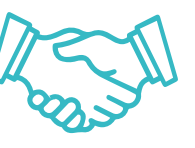

## Empowerment

Students will grow hand in hand with the best companies and highly regarded and influential professionals. TECH has developed strategic partnerships and a valuable network of contacts with major economic players in 7 continents.

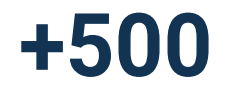

collaborative agreements with **+500** leading companies

## Talent

This program is a unique initiative to allow students to showcase their talent in the business world. An opportunity that will allow them to voice their concerns and share their business vision.

After completing this program, TECH helps students show the world their talent.

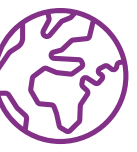

## Multicultural Context

While studying at TECH, students will enjoy a unique experience. Study in a multicultural context. In a program with a global vision, through which students can learn about the operating methods in different parts of the world, and gather the latest information that best adapts to their business idea.

TECH students represent more than 200 different nationalities.

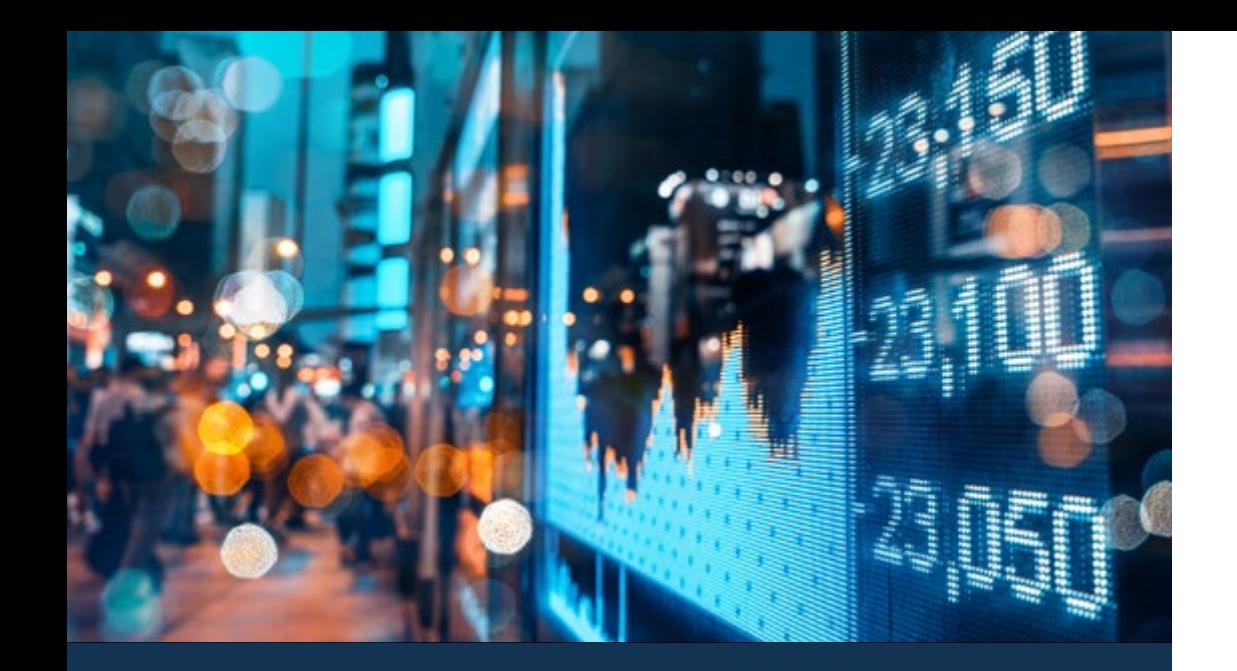

# Why Study at TECH? | 009 tech

TECH strives for excellence and, to this end, boasts a series of characteristics that make this university unique:

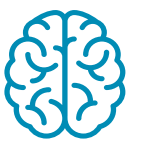

### Analysis

TECH explores the student's critical side, their ability to question things, their problem-solving skills, as well as their interpersonal skills.

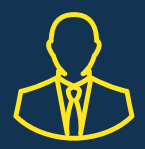

## Learn with the best

In the classroom, TECH's teaching staff discuss how they have achieved success in their companies, working in a real, lively, and dynamic context. Teachers who are fully committed to offering a quality specialization that will allow students to advance in their career and stand out in the business world.

Teachers representing 20 different nationalities.

*At TECH, you will have access to the most rigorous and up-to-date case analyses in academia"* 

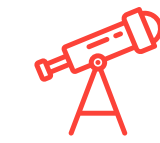

### Academic Excellence

TECH offers students the best online learning methodology. The university combines the Relearning method (postgraduate learning methodology with the best international valuation) with the Case Study. Tradition and vanguard in a difficult balance, and in the context of the most demanding educational itinerary.

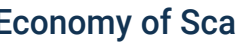

### Economy of Scale

TECH is the world's largest online university. It currently boasts a portfolio of more than 10,000 university postgraduate programs. And in today's new economy, volume + technology = a ground**breaking price**. This way, TECH ensures that studying is not as expensive for students as it would be at another university.

# <span id="page-9-0"></span>03 Why Our Program?

Studying this TECH program means increasing the chances of achieving professional success in senior business management.

It is a challenge that demands effort and dedication, but it opens the door to a promising future. Students will learn from the best teaching staff and with the most flexible and innovative educational methodology.

*We have highly qualified teachers and the most complete syllabus on the market, which allows us to offer you education of the highest academic level"*

# tech 12 | Why Our Program?

This program will provide you with a multitude of professional and personal advantages, among which we highlight the following:

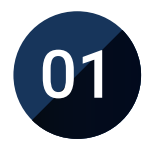

## A Strong Boost to Your Career

By studying at TECH, students will be able to take control of their future and develop their full potential. By completing this program, students will acquire the skills required to make a positive change in their career in a short period of time.

*70% of students achieve positive career development in less than 2 years.*

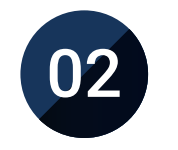

## Develop a strategic and global vision of the company

TECH offers an in-depth overview of general management to understand how each decision affects each of the company's different functional fields.

*Our global vision of companies will improve your strategic vision.*

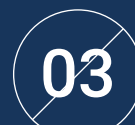

## Consolidate the student's senior management skills

Studying at TECH means opening the doors to a wide range of professional opportunities for students to position themselves as senior executives, with a broad vision of the international environment.

*You will work on more than 100 real senior management cases.* 

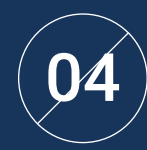

## You will take on new responsibilities

The program will cover the latest trends, advances and strategies, so that students can carry out their professional work in a changing environment.

> *45% of graduates are promoted internally.*

# Why Our Program? 13 tech

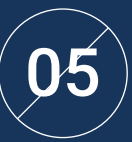

### Access to a powerful network of contacts

TECH connects its students to maximize opportunities. Students with the same concerns and desire to grow. Therefore, partnerships, customers or suppliers can be shared.

> *You will find a network of contacts that will be instrumental for professional development.*

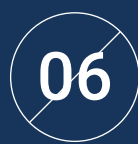

## Thoroughly develop business projects.

Students will acquire a deep strategic vision that will help them develop their own project, taking into account the different fields in companies.   

*20% of our students develop their own business idea.*

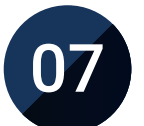

### Improve *soft skills* and management skills

TECH helps students apply and develop the knowledge they have acquired, while improving their interpersonal skills in order to become leaders who make a difference.

*Improve your communication and leadership skills and enhance your career.*

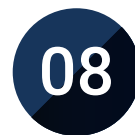

### You will be part of an exclusive community

Students will be part of a community of elite executives, large companies, renowned institutions, and qualified teachers from the most prestigious universities in the world: the TECH Technological University community.   

*We give you the opportunity to study with a team of world-renowned teachers.*

# <span id="page-13-0"></span>Objectives 04

This program has been designed by TECH with the objective of providing the graduate interested in specializing in Forex Trading with the necessary resources to achieve it in a guaranteed way and obtaining the best results. Therefore, the professional who accesses this degree will find in the same hour of diverse, complete and multidisciplinary content, as well as a curriculum designed to promote his or her career towards professional success.

*Achieving your most ambitious professional goals is TECH's main mission. For this reason, it provides you with the best and most diverse academic resources"*

# tech 16 | Objectives

TECH makes the goals of their students their own goals too. Working together to achieve them. The Professional Master's Degree in Forex Trading will enable the student to:

Analyze the characteristics of financial markets

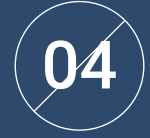

Develop the policies they can carry out to intervene in markets

Identify the main financial asset classes

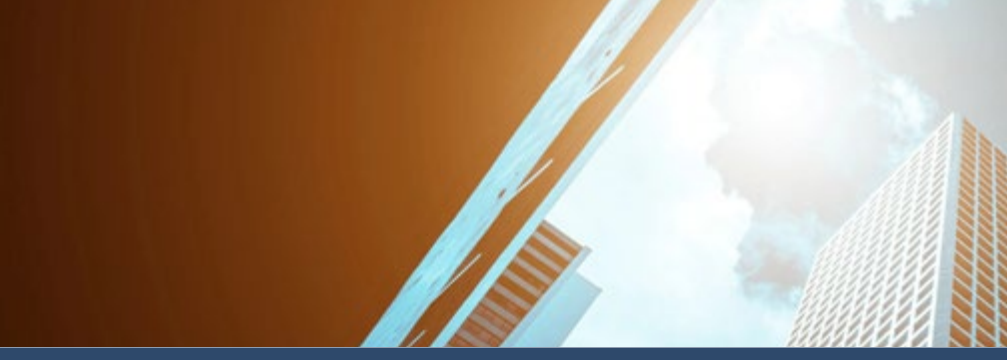

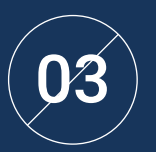

Establish the objectives of the different Central Banks

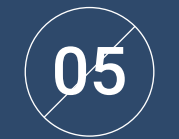

Evaluate different trading strategies

# Objectives | 17 tech

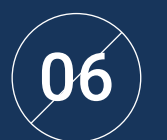

 $\left( \bigotimes \right)$  Nail down risk management and leverage in Forex trading

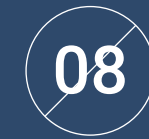

Identify key criteria to consider when selecting a broker, such as regulation, security, and commissions

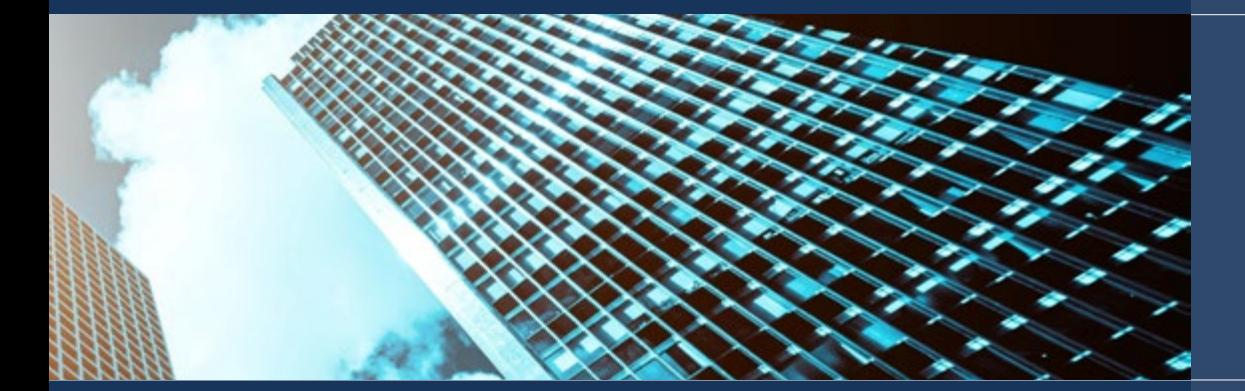

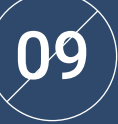

Analyze the fundamentals of trading in different time frames

07

Analyze the different types of brokers and trading platforms available in the market to understand their characteristics and differences

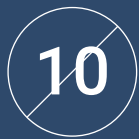

Apply techniques and tools for technical and fundamental analysis in trading

# <span id="page-17-0"></span>Skills 05

Students who access this Professional Master's Degree in Forex Trading will benefit from a multidisciplinary and complete program that will allow them to improve their financial skills in a guaranteed way. Thanks to the specificity of the syllabus and its innovative character, you will be able to implement in your practice the best skills in the management of the international currency market, as well as a critical analysis of the risk with which you will be able to manage stock market projects safely and with more ambitious objectives.

*A 100% online program that will allow you to combine any work activity with the improvement of your skills in the* 

*area of Forex Trading"*

# tech 20 | Skills

01

Identify the main types of investors in financial markets and analyze their role in capital allocation

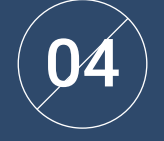

Addressing inflation in depth

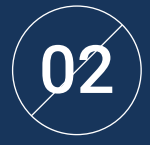

Develop skills to examine and evaluate different markets and use this information to make informed investment decisions

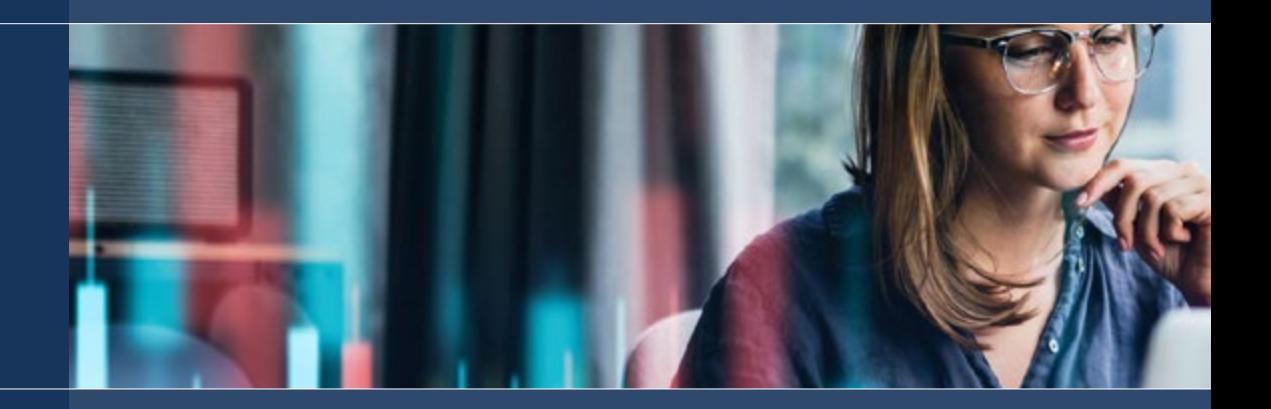

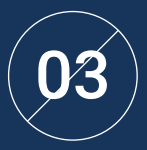

Generate specialized knowledge on  $\binom{03}{}$  expansionary monetary policies and  $\binom{05}{}$ contractionary monetary policies

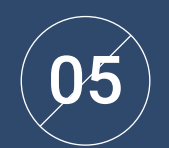

To develop trading skills in the foreign exchange market

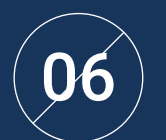

Evaluating performance and improving<br>trading strategies

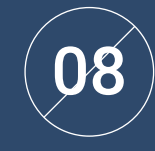

Evaluate the different trading platforms available in the market and how they meet individual trading needs: ease of use, speed of order execution, compatibility with different devices and availability of tools and charts

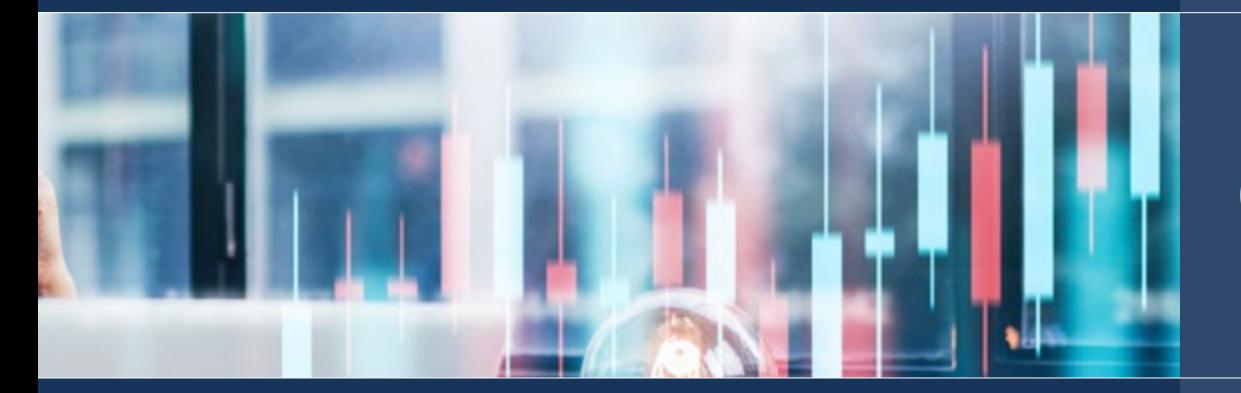

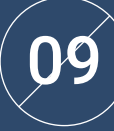

Fundamental concepts and techniques of scalping, such as the use of tick charts, time management and rapid decision making

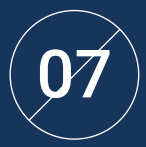

Identify the different types of trading brokers and their characteristics, i.e. discount brokers, full service brokers, forex brokers and options brokers, to analyze 07 10 their impact on the trading strategy

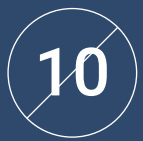

Learn the strategies and techniques of day trading: identification of trends and entry and exit points, order management and risk management

# <span id="page-21-0"></span>Structure and Content 06

The content of this Professional Master's Degree has been designed by the teaching team following, on the one hand, the most comprehensive academic guidelines required by TECH and based on the latest information related to the area of Forex Trading. Thanks to this, it has been possible to create 1,500 hours of the best theoretical, practical and additional content through which the student will be able to explore each module and implement the best resources to their knowledge.

*Thanks to the curriculum that TECH has designed, you will be able to orient your career towards a booming area such as financial markets and trading"*

# **tech** 24 | Structure and Content

## **Syllabus**

The Professional Master's Degree in Forex Trading from TECH Technological University is an intensive program that will prepare the graduate to face challenges and business decisions in the field of Advisory and Consulting. The content of this program is designed to promote the development of managerial skills that enable more rigorous decision making in uncertain environments.

Throughout 1,500 hours of diverse content, the professional will be able to analyze a multitude of practical cases through individual and team work. It is therefore a real immersion in real business situations, thanks to which you will be able to work on perfecting your skills in a guaranteed way.

This high-level academic proposal deals in depth with the financial and foreign exchange markets, through the study of the characteristics of the most important Central Banks in the world. It also includes an exhaustive analysis of the main platforms for Forex trading, as well as the analysis of the main trading strategies to work on risk management.

It is, therefore, a unique opportunity to promote your professional career through the study of a degree designed for it and designed based on the most comprehensive and innovative information. A way to achieve your most demanding work objectives and become a highly valued asset in any company in this sector.

This Professional Master's Degree takes 12 months and is divided into 10 modules:

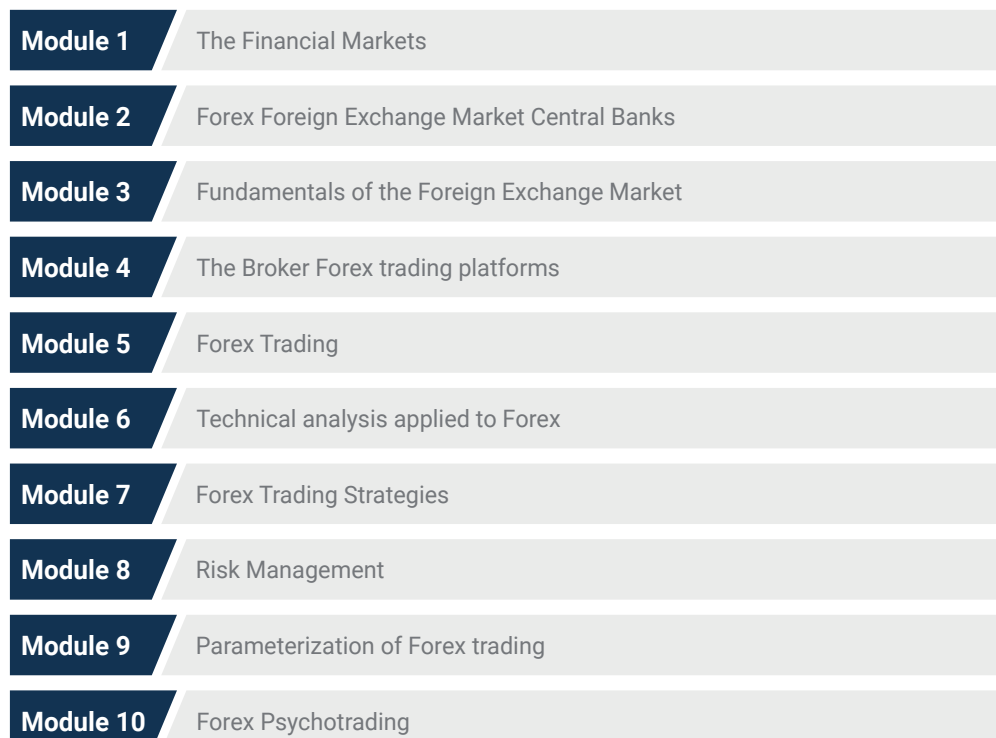

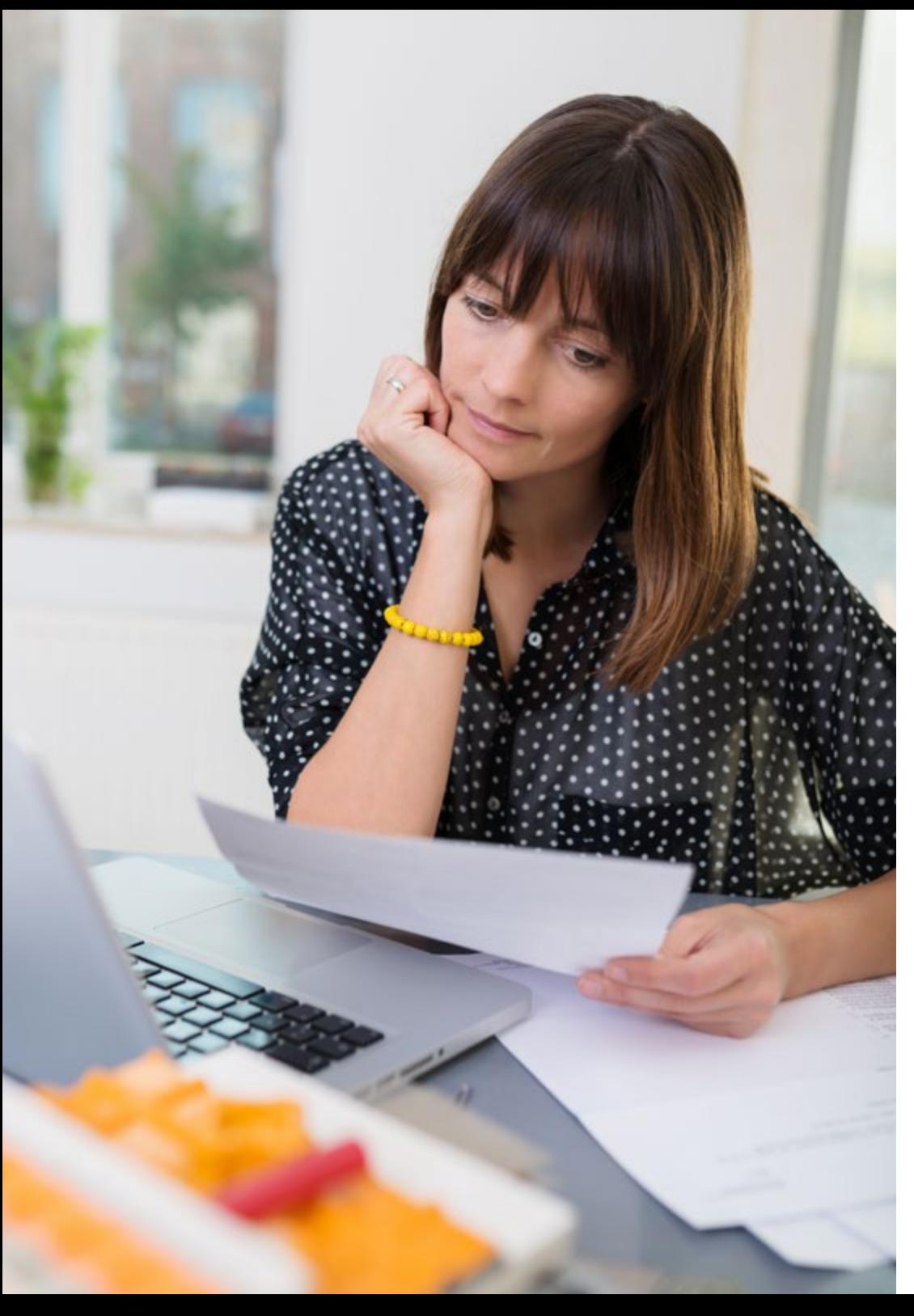

# Structure and Content | 25 tech

## Where, When and How is it Taught?

TECH offers the possibility of developing this Professional Master's Degree in Forex Trading completely online. Throughout the 12 months of the educational program, you will be able to access all the contents of this program at any time, allowing you to self-manage your study time.

*A unique, key, and decisive educational experience to boost your professional development and make the definitive leap.*

# tech 26 | Structure and Content

#### Module 1. The Financial Markets

#### 1.1. The Financial Markets

- 111 Financial System
- 1.1.2. Financial Assets
- 1.1.3. Financial intermediaries

#### 1.5. Market trading tools

- 1.5.1. Fundamentals of technical and fundamental analysis
- 1.5.2. Trading platforms and analysis tools
- 1.5.3. Trading strategies and risk management

#### 1.2. Fixed income, equity and derivatives markets

- 1.2.1. Fixed Income
- 1.2.2. Equities
- 1.2.3. Derivatives

### 1.6. Investment funds

- 1.6.1. Investment funds Types
- 1.6.2. Investment fund management
- 1.6.3. Advantages and Disadvantages

#### 1.3. Investment: risk, return and liquidity

- 1.3.1. Risk
- 1.3.2. Profitability
- 1.3.3. Liquidity and time horizon

#### 1.7. Technical analysis and fundamental analysis: tools for understanding financial markets

- 1.7.1. Technical Analysis
- 1.7.2. Fundamental Analysis
- 1.7.3. Technical Analysis vs. Fundamental. Which one to follow

#### 1.4. Portfolio Management

- 1.4.1. Portfolio management
- 1.4.2. The Time Value of Money: Wealth
	- management
- 1.4.3. Creating Value

#### 1.8. Forex trading: tools to take advantage of investment opportunities

- 1.8.1. Fundamentals of the foreign exchange market
- 1.8.2. Major currency pairs
- 1.8.3. Peculiarities of currencies

#### 1.9. Investing in stocks: analysis and informed decision making in the stock market

- 191 Value Market
- 1.9.2. Stock analysis
- 1.9.3. Stock Market Indices
- 1.9.4. Equity investment strategies

#### 1.10. Cryptocurrencies and Forex: investment in cryptocurrencies. Digital Money

- 1.10.1. Cryptocurrencies and Forex
- 1.10.2. Cryptocurrency Analysis
- 1.10.3. Investing with cryptocurrencies

# Structure and Content | 27 tech

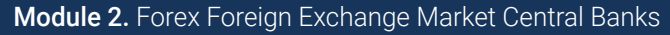

#### 2.1. Central Banks

#### 2.1.1. Why are they created

- 2.1.2. Skills
- 2.1.3. Why they influence markets

#### 2.5. American Federal Reserve (Federal Reserve)

- 2.5.1. Analysis of the FED
- 2.5.2. Objectives and policies
- 2.5.3. Crisis and recovery

#### 2.9. Central Bank of Japan (Bank of Japan)

2.9.1. Analysis of the BOJ

2.9.2. Objectives and policies

2.9.3. Crisis and recovery

### 2.2. Inflation

- 2.2.1. Inflation interpretation
- 2.2.2. Healthy inflation levels 2.2.3. Extreme levels of inflation
- 

### 2.6. European Central Bank

- 2.6.1. ECB Analysis
- 2.6.2. Objectives and policies
- 2.6.3. Crisis and recovery

#### 2.10. Bank of China

- 2.10.1. Analysis of the BOC 2.10.2. Objectives and policies
- 2.10.3. Crisis and recovery

#### 2.3. Variables "Employment" and "Unemployment" in an economy

- 2.3.1. Employment rate
- 2.3.2. Unemployment rate
- 2.3.3. Adjustments in the economy

#### 2.7. Bank of England

- 2.7.1. Analysis of the BOE
- 2.7.2. Objectives and policies
- 2.7.3. Crisis and recovery

#### 2.4. Interest rate

- 2.4.1. The price of money
- 2.4.2. Economic imbalance
- 2.4.3. Expansionary and contractionary cycles of the economy

#### 2.8. Swiss National Bank

- 2.8.1. Analysis of the SNB
- 2.8.2. Objectives and policies
- 2.8.3. Crisis and recovery

#### Module 3. Fundamentals of the Foreign Exchange Market

#### 3.1. Forex Foreign Exchange Market

- 3.1.1. Features of Foreign Exchange Markets
- 3.1.2. Market participants
- 3.1.3. Types of Instruments

#### 3.2. Forex Strategies 3.2.1. Forex Trading Strategies

- 3.2.2. Lateral strategies
- 3.2.3. Trend strategies
- 3.2.4. Strategies based on price action

#### 3.5. Forex leverage and collateral: managing risk and maximizing profits in the foreign exchange market

- 3.5.1. Leverage and guarantees in Forex
- 3.5.2. Risk management and leverage in Forex trading
- 3.5.3. Forex trading strategies with leverage and guarantees

#### 3.9. Carry Trade in Forex: strategies and risks to take advantage of interest rate differentials between currencies

- 3.9.1. Operation of the Carry Trade in Forex
- 3.9.2. Key Carry Trade Criteria
- 3.9.3. Currency strategies using Carry Trade

### 3.6. Pip practice. Brokerage

- 3.6.1. The Pip
- 3.6.2. Forex Brokerage
- 3.6.3. Pip value calculation

#### 3.3. Basic Forex terminology

- 3.3.1. ISO Codes
- 3.3.2. Types of prices: *did, ask* y *spread*
- 3.3.3. Base currency and quoted currency

#### 3.7. Using Pivot Points in Forex: key levels

- 3.7.1. Pivot Points
- 3.7.2. Calculation of Pivot Points
- 3.7.3. Trading Strategies with Pivot Points

#### 3.4. Currency pairs *Majors*

- 3.4.1. The majors
- 3.4.2. Peculiarities of the majors
- 3.4.3. Operation with crossings of majors: the minors

#### 3.8. U.S. dollar index: analysis and trading strategies in the foreign exchange market

- 3.8.1. U.S. dollar index fundamentals
- 3.8.2. Reading the dollar index: the USDX formula
- 3.8.3. Using the USDX for Forex trading

#### 3.10. The Foreign Exchange Market

- 3.10.1. Currency volatility
- 3.10.2. Lateralization of currencies. Which currencies have this behavior 3.10.3. Diversification and correlated pairs
- 
- 
- 

# Structure and Content | 29 tech

4.4. Buy or sell. Order Types

#### Module 4. The Broker Forex trading platforms

#### 4.1. *Brokers*

- 4.1.1. Forex Brokers
- 4.1.2. Stock Brokers
- 4.1.3. Futures Brokers

## 4.2. *Brokers* Types and classification

- 4.2.1. Brokers Market Maker
- 4.2.3. STP Brokers
- 4.2.2. ECN Brokers
- 
- 
- 4.3. Broker Selection 4.3.1. Selection of the correct Broker Importance
	- 4.3.2. Products and markets
	- 4.3.3. Customer Service
	- 4.3.4. Commissions
	- 4.3.5. Safety and security

#### 4.4.1. Market orders

- 4.4.2. Limited orders
- 4.4.3. Stop orders
- 4.4.4. Stop limit orders

#### 4.5. Regulation in Trading

- 4.5.1. Regulation in Trading. Importance
- 4.5.2. Regulatory bodies
- 4.5.3. Investor protection

#### 4.6. Impact of commissions

- 4.6.1. Types of commissions: per trade, swaps or spreads
- 4.6.2. How to compare commissions between different brokers
- 4.6.3. Strategies to minimize the impact of fees and commissions

#### 4.7. MetaTrader. Installation

- 4.7.1. MetaTrader. Why it is popular in trading
- 4.7.2. System requirements to install MetaTrader
- 4.7.3. Access to the MetaTrader trading account

#### 4.8. MetaTrader. Use of the platform

- 4.8.1. Navigating the platform: user interface and customizing the view
- 4.8.2. Account set-up: connection to a broker, creation of a trading account and deposit of funds
- 4.8.3. Charting and technical analysis: use of different types of charts, technical indicators, analysis tools and setting up alerts
- 4.8.4. Trade execution: opening, closing and modification of orders and management of open positions
- 4.8.5. Use of expert advisors

#### 4.9. Ninjatrader. Installation

- 4.9.1. Download and installation of the platform
- 4.9.2. Download the platform
- 4.9.3. Connection to a broker
- 4.2.10. Platform configuration

#### 4.10 Ninjatrader. Use of the platform

- 4.10.1. Navigating the platform
- 4.10.2. Charts and technical analysis
- 4.10.3. Execution of operations
- 4.10.4. Risk Management
- 4.10.5. Trading history and statistics

# tech 30 | Structure and Content

#### Module 5. Forex Trading

#### 5.1. Trading fundamentals

- 5.1.1. Planning
- 5.1.2. Risk Management
- 5.1.3. Discipline: the key to success
- 5.1.4. Patience and continuous learning

#### 5.5. Bear markets. How to take advantage

- 5.5.1. How to trade short
- 5.5.2. The risk of volatility
- 5.5.3. Long-term vision
- 5.5.4. Advantages and disadvantages of this type of strategy

#### 5.9. Fundamental Analysis in Trading

- 5.9.1. Fundamental analysis. Not everything is technical analysis
- 5.9.2. Key indicators to be analyzed
- 5.9.3. Financial documents to be analyzed
- 5.9.4. How to know if a company has the prospect of growth
- 5.9.5. Internal and External Analysis. Basis of analysis
- 5.9.6. Financial ratios

#### 5.2. Scalping 5.2.1. Scalping

- 5.2.2. Scalping strategies
- 5.2.3. Advantages and Disadvantages
- 5.2.4. Selection of entry and exit times

#### 5.6. Impact of economic news on trading

5.6.1. Monetary Policy 5.6.2. Employment data 5.6.3. Economic growth reports 5.6.4. Inflation 5.6.5. Fiscal Policy

#### 5.3. Daytrading

- 5.3.1. *Daytrading*
- 5.3.2. Strategies for daytrading
- 5.3.3. Daytrading. Advantages of disadvantages
- 5.3.4. Selection of entry and exit times

#### 5.7. Capital management of a professional trader

#### 5.7.1. Budgeting

- 5.7.1.1. Limit your losses 5.7.1.2. Diversify your risk
- 5.7.1.3. Set a profit target
- 5.7.2. Adjusting the size of the position
- 5.7.3. Monitoring performance

#### 5.4. Swingtrading

- 5.4.1. Swingtrading
- 5.4.2. Swingtrading strategies
- 5.4.3. Advantages of disadvantages
- 5.4.4. Selection of entry and exit times

#### 5.8. Derivatives trading: CFDs and futures

- 5.8.1. Financial derivatives
- 5.8.2. Operation of derivatives
- 5.8.3. Uses of derivatives
- 5.8.4. How to trade financial derivatives
- 5.8.5. Risk

#### 5.10. Fundamental Analysis in Forex Trading

- 5.10.1. Fundamental analysis for foreign exchange
- 5.10.2. How to apply fundamental analysis in the forex market
- 5.10.3. Calendar and economic news
- 5.10.4. Inflation, CPI, GDP and interest rates

# Structure and Content | 31 tech

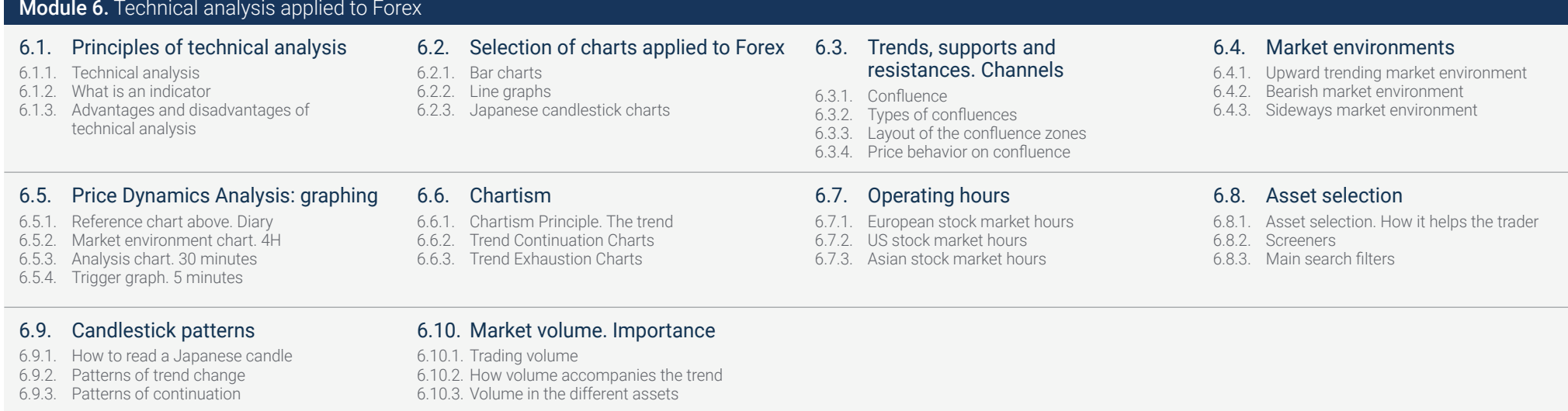

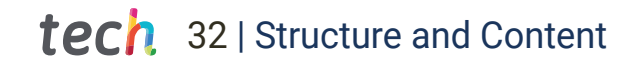

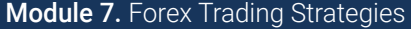

- 7.1. Technical indicators 7.1.1. Technical indicators. Operation 7.1.2. Why traders use technical indicators 7.1.3. Types of technical indicators 7.2. Strategies according to time frame 7.2.1. Forex Scalping 7.2.2. Daytrading in Forex 7.2.3. Forex Swingtrading 7.3. Divergences and convergences 7.3.1. Divergence 7.3.2. Convergence 7.3.3. Types of divergences and convergences 7.3.4. How to exploit divergences 7.3.5. Advanced Strategies 7.4. Elliot Wave Dynamics 7.4.1. Elliot waves 7.4.2. Impulses 7.4.3. Corrections 7.5. Fibonacci Retracement. Projections 7.5.1. Fibonacci numbers 7.5.2. Fibonacci Relationships in Trading 7.5.3. Fibonacci Retracements and Extensions 7.5.4. How to plot Fibonacci levels on the chart 7.5.5. Tips when plotting Fibonacci retracements 7.5.6. How to trade Fibonacci retracements 7.5.7. Fibonacci extensions for calculating profittaking targets 7.6. Market profile 7.6.1. The market profile 7.6.2. Market profile How it is used 7.6.3. Advantages and Disadvantages 7.6.4. Operation 7.6.5. Market profile study 7.6.6. Main patterns 7.7. Support and resistance 7.7.1. Support and resistance 7.7.2. Analysis of support and resistance 7.7.3. Main strategies 7.8. Channel or sideways trading 7.8.1. Breakout trading 7.8.2. The study of levels in Forex 7.8.3. The carry trade 7.8.4. Main strategies
	- 7.9. Trending trading 7.9.1. Moving averages
	- 7.9.2. Analysis of cross-over averages
	- 7.9.3. Donchian
	- 7.9.4. Trend strategies
	-

#### 7.10. Other technical indicators. Strategies

- 7.10.1. Stochastic oscillator
- 7.10.2. Bollinguer bands
- 7.10.3. Relative Strength Index (RSI)
- 7.10.4. Ichimoku Cloud
- 7.10.5. Average Directional Movement Index (ADX)

# Structure and Content | 33 tech

### Module 8. Risk Management

- 8.1. Risk Management
- 8.1.1. Financial risk
- 8.1.2. Importance of risk management
- 8.1.3. Types of financial risk
- 8.1.4. Risk management in trading

#### 8.2. Risk-benefit ratio

- 8.2.1. Risk-benefit ratio. Importance in Trading
- 8.2.2. How to calculate the risk/reward ratio in a trading transaction
- 8.2.3. Tools and techniques to improve the riskbenefit ratio
- 8.2.4. Practical examples of the risk-benefit ratio in trading

#### 8.3. Capital management

- 8.3.1. The size of the operation and its risk
- 8.3.2. Portfolio diversification
- 8.3.3. Long-term management
- 8.3.4. Establishing profit and loss targets
- 8.3.5. Capital management review and adjustment

#### 8.4. Leverage

- 8.4.1. Leverage. Importance in Trading
- 8.4.2. Types of leverage. Features
- 8.4.3. Risks and benefits of leverage
- 8.4.4. Effective and responsible use of leverage in **Trading**

#### 8.5. Stops and profit taking

- 8.5.1. Stop loss and take profit in trading
- 8.5.2. How to set the exit points of the operation
- 8.5.3. The importance of setting realistic standards
- 8.5.4. How to use the stop loss and take profit strategy in conjunction with other strategies

#### 8.9. Strategies for sound risk management

- 8.9.1. Operations planning
- 8.9.2. The 1% rule
- 8.9.3. Paper trading, your best ally

# 8.6. The stop loss: trailing stop, time

## stop and static stop strategies

- 8.6.1. Static stop
- 8.6.2. Trailing stop
- 8.6.3. Temporary halt

### 8.7. Exchange Rate Risk

- 8.7.1. Exchange Rate Risk
- 8.7.2. What causes exchange rate fluctuations?
- 8.7.3. Allocation to financial investments
- 8.7.4. Coverage

#### 8.8. Margin in Trading

- 8.8.1. Margin in Trading
- 8.8.2. Types of margins
- 8.8.3. How to calculate the margin on a transaction
- 8.8.4. Importance of margin in risk management
- 8.8.5. Forex margin requirements
- 8.8.6. Managing your margin properly

#### 8.10. The good capital manager 8.10.1. What makes a good manager

8.10.2. The basic rules of good management 8.10.3. Prudence and long-term stability

# **fech** 34 | Structure and Content

#### Module 9. Parameterization of Forex trading

#### 9.1. Trading Plan

- 9.1.1. The Trading Plan
- 9.1.2. Time and dedication schedule
- 9.1.3. Time horizon of the strategy
- 9.1.4. Initial capital
- 9.1.5. Risk exposure profile and money management
- 9.1.6. Mathematical expectation of a trading system
- 9.1.7. Fees, costs and expenses arising from the activity
- 9.1.8. Taxation

#### 9.5. Factor de beneficio

- 9.5.1 The profit factor
- 9.5.2. How the profit factor is calculated
- 9.5.3. Profitability threshold in the profit factor

#### 9.9. System evaluation and comparison

- 9.9.1. Analysis of historical system performance
- 9.9.2. Risk assessment of systems
- 9.9.3. Evaluation of the types of trading systems
- 9.9.4. Operating frequency
- 9.9.5. Time horizon of operations
- 9.9.6. Instruments used

## 9.2. Type of operation

- 9.2.1. Trend trading
- 9.2.2. Counter-trend operations
- 9.2.3. Martingale operation
- 9.2.4. Anti-Martingale operation
	-

#### 9.3. Trackrecord

- 9.3.1. The trackrecord
- 9.3.2. What is the trackrecord for traders?
- 9.3.3. The ratios
- 9.3.4. Equity curve

#### 9.4. Reliability

- 9.4.1. Reliability
- 9.4.2. How reliability is calculated
- 9.4.3. Importance of reliability in trading

- 9.6.1 The absolute drawdown 9.6.2. The maximum drawdown
- 9.6.3. How to reduce drawdown

9.6. Drawdown

- 9.7. Interpretation of the Results 9.7.1. Relationship between reliability and profit factor
- 9.7.2. Relationship between profitability and drawdown
- 9.7.3. Relationship between stop loss distance and reliability

#### 9.8. Backtesting

- 9.8.1 Backtesting
- 9.8.2. Importance of backtesting in trading
- 9.8.3. Valid time schedule for backtesting

- 9.10. Automatic parameterisation: Myfxbook
- 9.10.1. Professional analysis platform
- 9.10.2. Myfxbook's contribution to the trader
- 9.10.3. Using Myfxbook

# Structure and Content | 35 tech

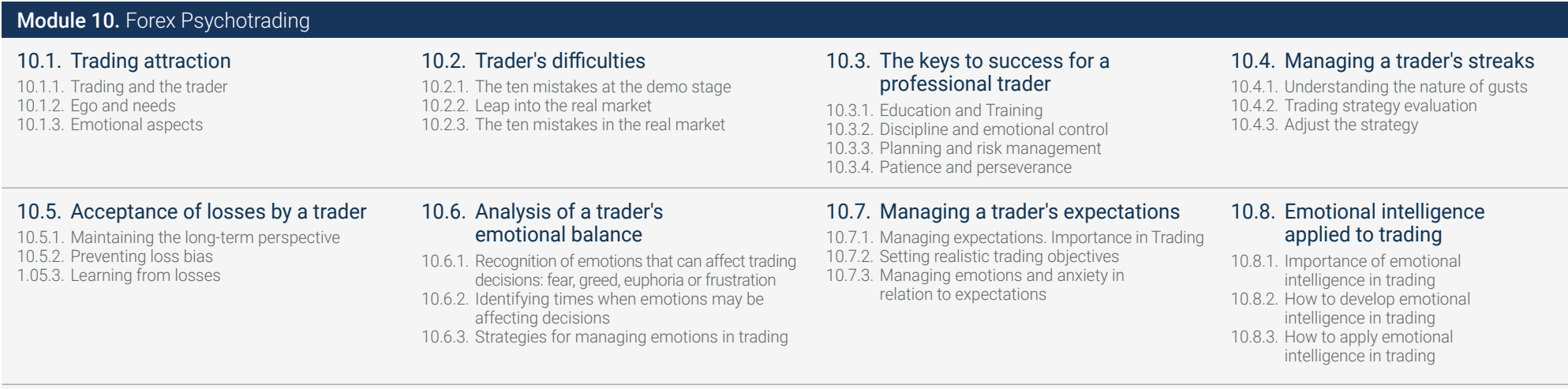

#### 10.9. Ego management

- 10.9.1. Identifying ego symptoms in trading
- 10.9.2. How to keep ego from affecting your trading decisions
- 10.9.3. How to maintain a balanced mindset and focus on long-term success
- 10.9.4. Constant evaluation and adjustment of ego management

#### 10.10. Trading-oriented concentration and attention techniques

10.10.1. The importance of concentration and attention in trading 10.10.2. Concentration techniques 10.10.3. Attention techniques

# <span id="page-35-0"></span>Methodology 06

This academic program offers students a different way of learning. Our methodology uses a cyclical learning approach: Relearning.

This teaching system is used, for example, in the most prestigious medical schools in the world, and major publications such as the New England Journal of Medicine have considered it to be one of the most effective.

西日

m RR **HR** 篇 日目 m 田田  $\vert \mathbf{u} \vert$ 

п 推 ш п 四

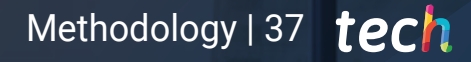

*Discover Relearning, a system that abandons conventional linear learning, to take you through cyclical teaching systems: a way of learning that has proven to be extremely effective, especially in subjects that require memorization"* 

**URRME** 

# tech 38 | Methodology

## TECH Business School uses the Case Study to contextualize all content

Our program offers a revolutionary approach to developing skills and knowledge. Our goal is to strengthen skills in a changing, competitive, and highly demanding environment.

**At TECH, you will experience a learning<br>mathodology that is shaking the founds** *methodology that is shaking the foundations of traditional universities around the world"*

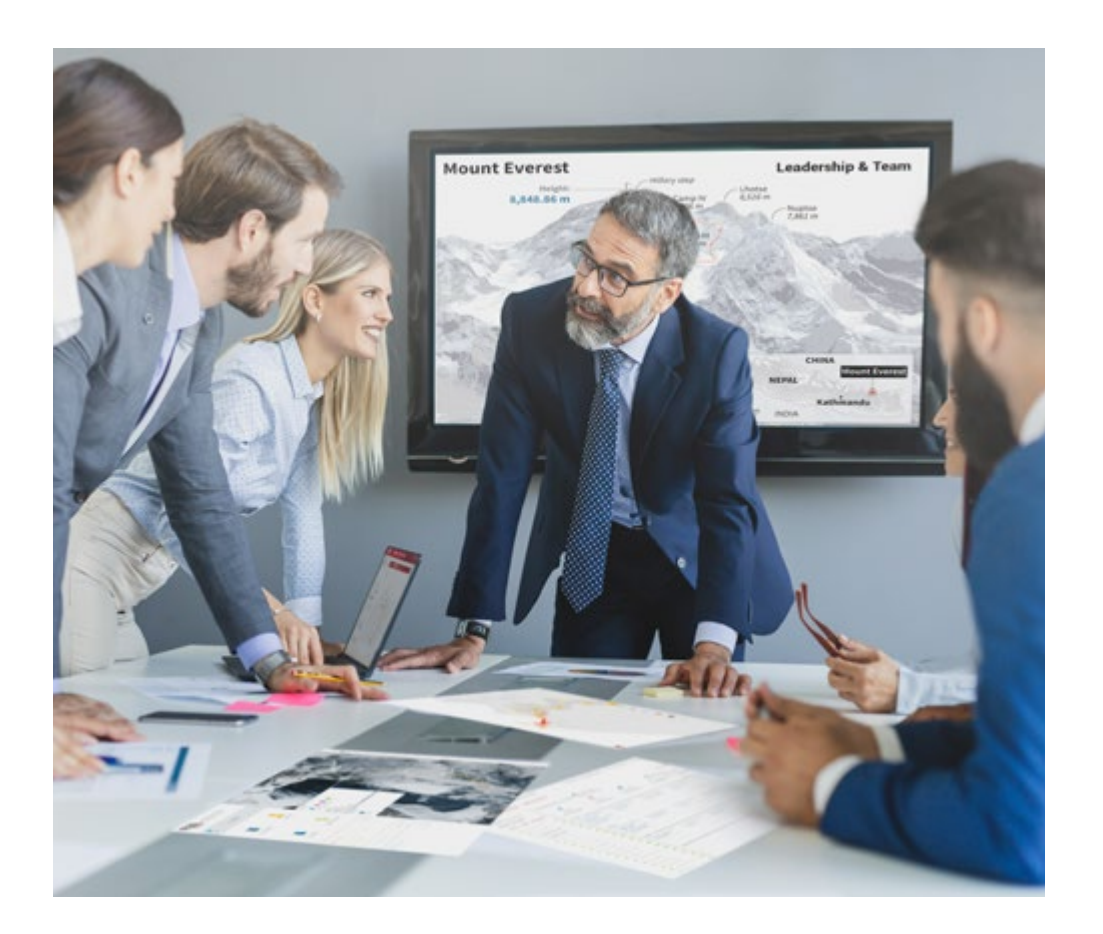

*This program prepares you to face business challenges in uncertain environments and achieve business success.*

# Methodology | 39 tech

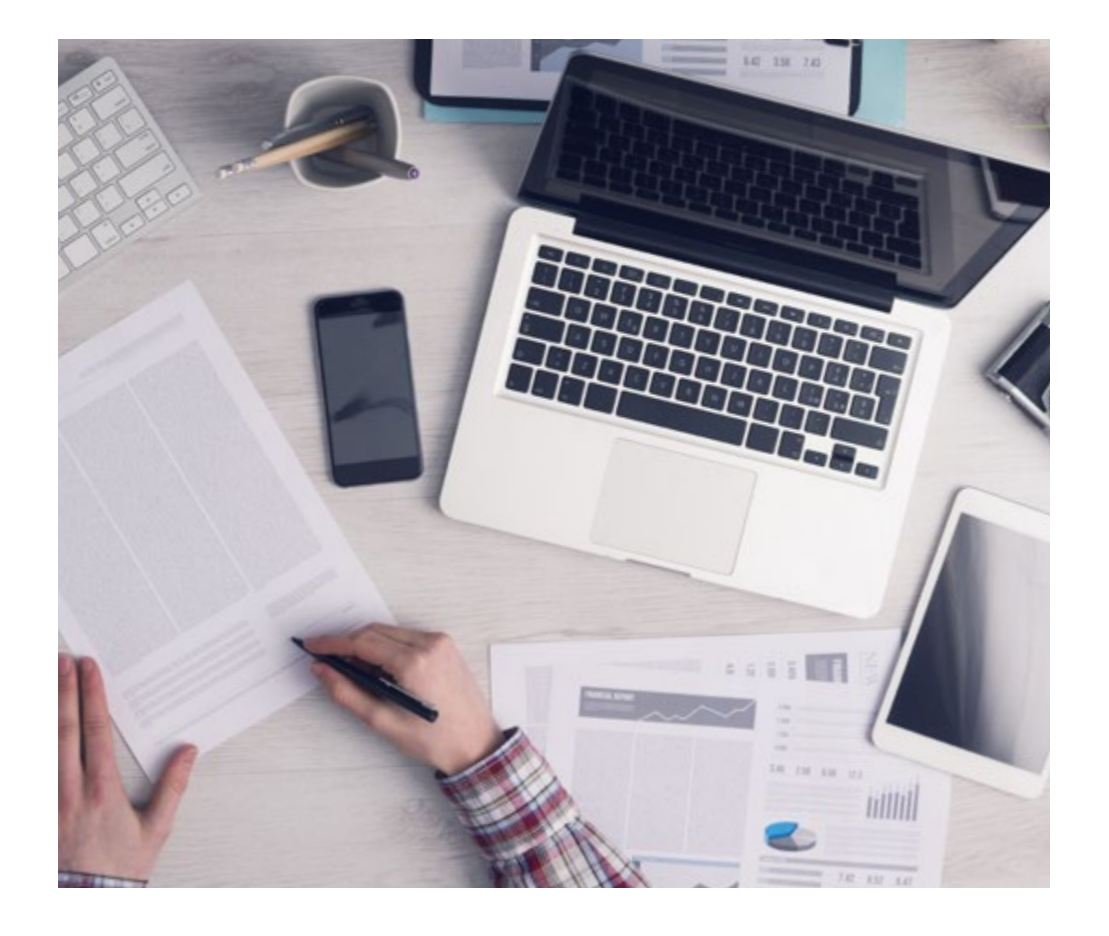

*Our program prepares you to face new challenges in uncertain environments and achieve success in your career.*

## A learning method that is different and innovative

This TECH program is an intensive educational program, created from scratch to present executives with challenges and business decisions at the highest level, whether at the national or international level. This methodology promotes personal and professional growth, representing a significant step towards success. The case method, a technique that lays the foundation for this content, ensures that the most current economic, social and business reality is taken into account.

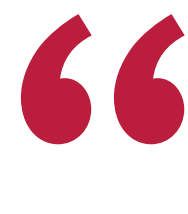

*You will learn, through collaborative activities and real cases, how to solve complex situations in real business environments"*

The case method has been the most widely used learning system among the world's leading business schools for as long as they have existed. The case method was developed in 1912 so that law students would not only learn the law based on theoretical content. It consisted of presenting students with real-life, complex situations for them to make informed decisions and value judgments on how to resolve them. In 1924, Harvard adopted it as a standard teaching method.

What should a professional do in a given situation? This is the question we face in the case method, an action-oriented learning method. Throughout the program, the studies will be presented with multiple real cases. They must integrate all their knowledge, research, argue and defend their ideas and decisions.

# tech 40 | Methodology

## Relearning Methodology

TECH effectively combines the Case Study methodology with a 100% online learning system based on repetition, which combines different teaching elements in each lesson.

We enhance the Case Study with the best 100% online teaching method: Relearning.

*Our online system will allow you to organize your time and learning pace, adapting it to your schedule. You will be able to access the contents from any device with an internet connection.*

At TECH you will learn using a cutting-edge methodology designed to train the executives of the future. This method, at the forefront of international teaching, is called Relearning.

Our online business school is the only one in the world licensed to incorporate this successful method. In 2019, we managed to improve our students' overall satisfaction levels (teaching quality, quality of materials, course structure, objectives...) based on the best online university indicators.

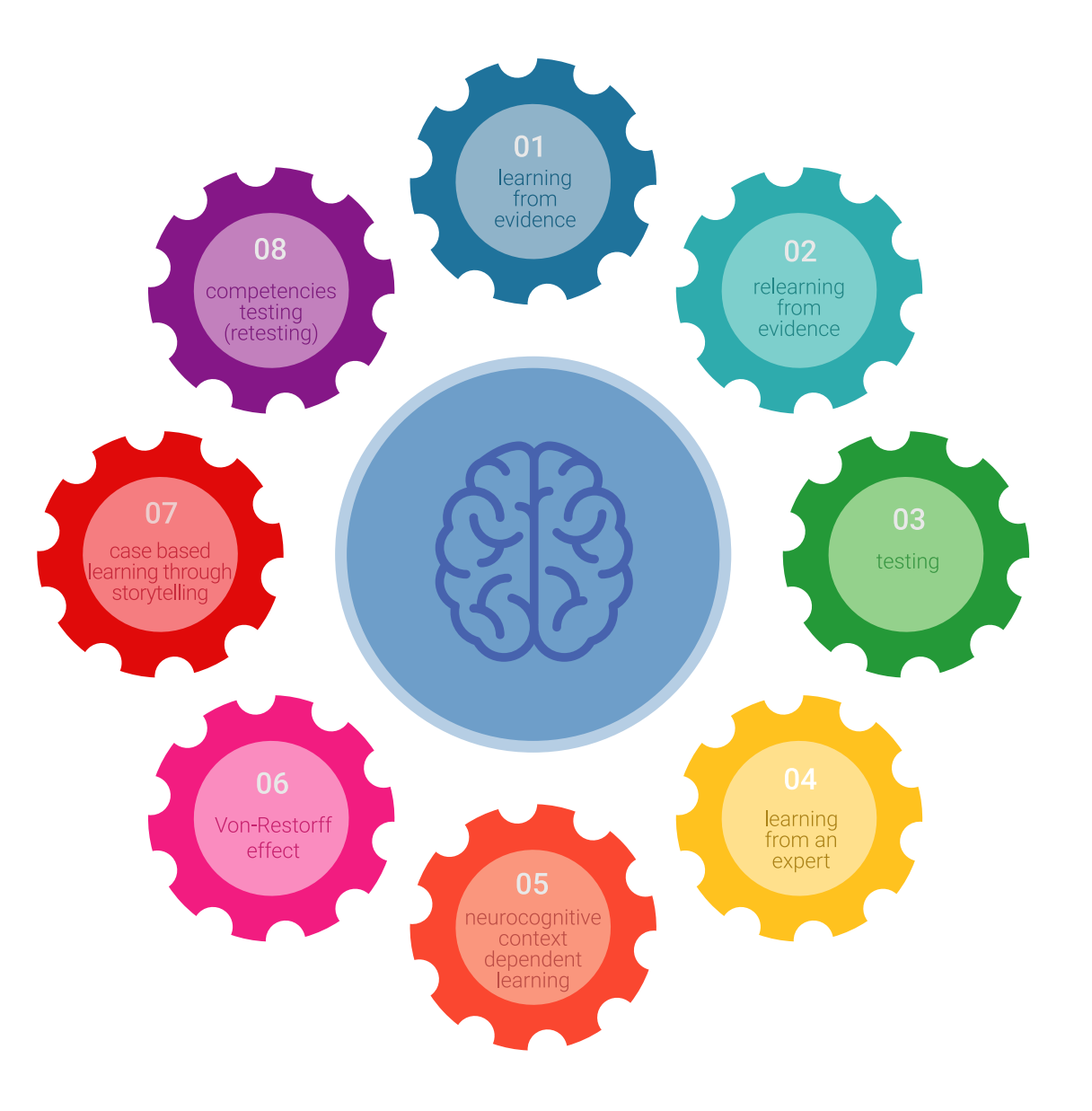

# Methodology | 41  $\text{tech}$

In our program, learning is not a linear process, but rather a spiral (learn, unlearn, forget, and re-learn). Therefore, we combine each of these elements concentrically. With this methodology we have trained more than 650,000 university graduates with unprecedented success in fields as diverse as biochemistry, genetics, surgery, international law, management skills, sports science, philosophy, law, engineering, journalism, history, markets, and financial instruments. All this in a highly demanding environment, where the students have a strong socio-economic profile and an average age of 43.5 years.

> *Relearning will allow you to learn with less effort and better performance, involving you more in your specialization, developing a critical mindset, defending arguments, and contrasting opinions: a direct equation to success.*

From the latest scientific evidence in the field of neuroscience, not only do we know how to organize information, ideas, images and memories, but we know that the place and context where we have learned something is fundamental for us to be able to remember it and store it in the hippocampus, to retain it in our long-term memory.

In this way, and in what is called neurocognitive context-dependent e-learning, the different elements in our program are connected to the context where the individual carries out their professional activity.

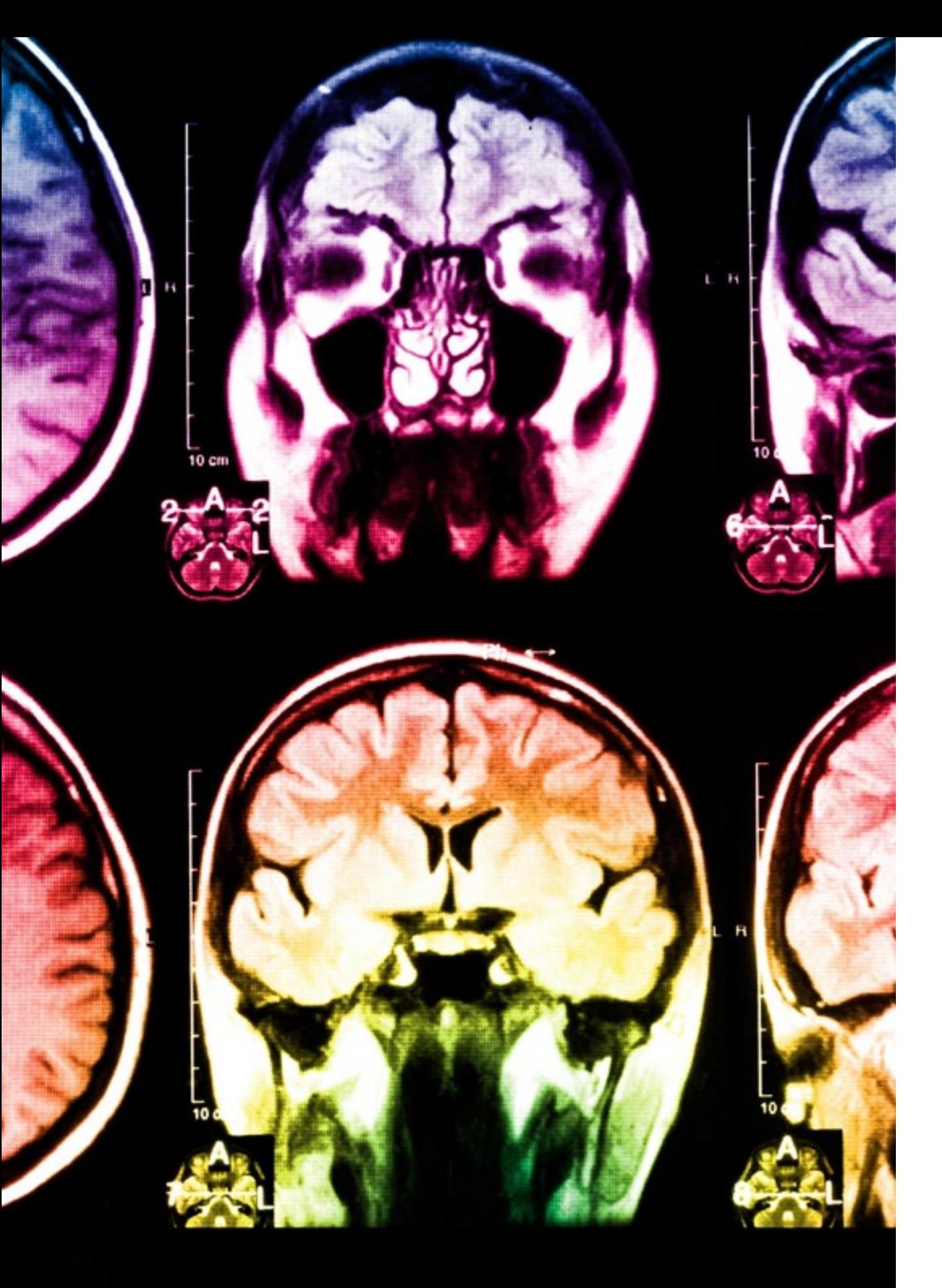

# tech 42 | Methodology

This program offers the best educational material, prepared with professionals in mind:

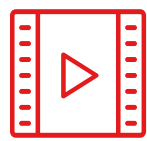

#### **Study Material**

All teaching material is produced by the specialists who teach the course, specifically for the course, so that the teaching content is highly specific and precise.

These contents are then applied to the audiovisual format, to create the TECH online working method. All this, with the latest techniques that offer high quality pieces in each and every one of the materials that are made available to the student.

**30%**

**10%**

 $8\%$   $_{3\%}$ 

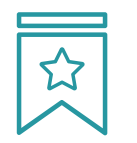

#### **Classes**

There is scientific evidence suggesting that observing third-party experts can be useful.

Learning from an Expert strengthens knowledge and memory, and generates confidence in future difficult decisions.

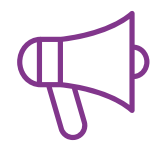

#### **Management Skills Exercises**

They will carry out activities to develop specific executive competencies in each thematic area. Practices and dynamics to acquire and develop the skills and abilities that a high-level manager needs to develop in the context of the globalization we live in.

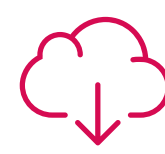

#### **Additional Reading**

Recent articles, consensus documents and international guidelines, among others. In TECH's virtual library, students will have access to everything they need to complete their course.

# Methodology | 43  $\text{tech}$

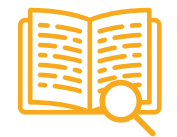

#### **Case Studies**

Students will complete a selection of the best case studies chosen specifically for this program. Cases that are presented, analyzed, and supervised by the best senior management specialists in the world.

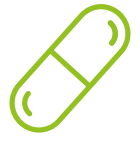

#### **Interactive Summaries**

The TECH team presents the contents attractively and dynamically in multimedia lessons that include audio, videos, images, diagrams, and concept maps in order to reinforce knowledge.

This exclusive educational system for presenting multimedia content was awarded by Microsoft as a "European Success Story".

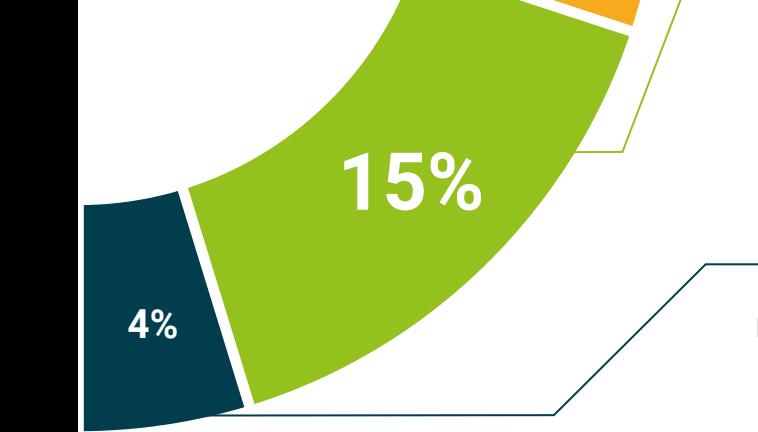

**30%**

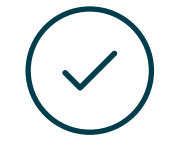

#### **Testing & Retesting**

We periodically evaluate and re-evaluate students' knowledge throughout the program, through assessment and self-assessment activities and exercises, so that they can see how they are achieving their goals.

# <span id="page-43-0"></span>Our Students' Profiles 08

The Executive Master's Degree is aimed at Graduates who have previously completed any of the following degrees in the field of Social and Legal Sciences, Administration and Economics.

This program uses a multidisciplinary approach as the students have a diverse set of academic profiles and represent multiple nationalities.

The Professional Master's Degree may also be taken by professionals who, being university graduates in any area, have two years of work experience in the field of financial consulting.

*Knowing in detail the objectives of the financial markets will allow you to establish effective and beneficial strategies for your clients"*

# tech 46 | Our Students' Profiles

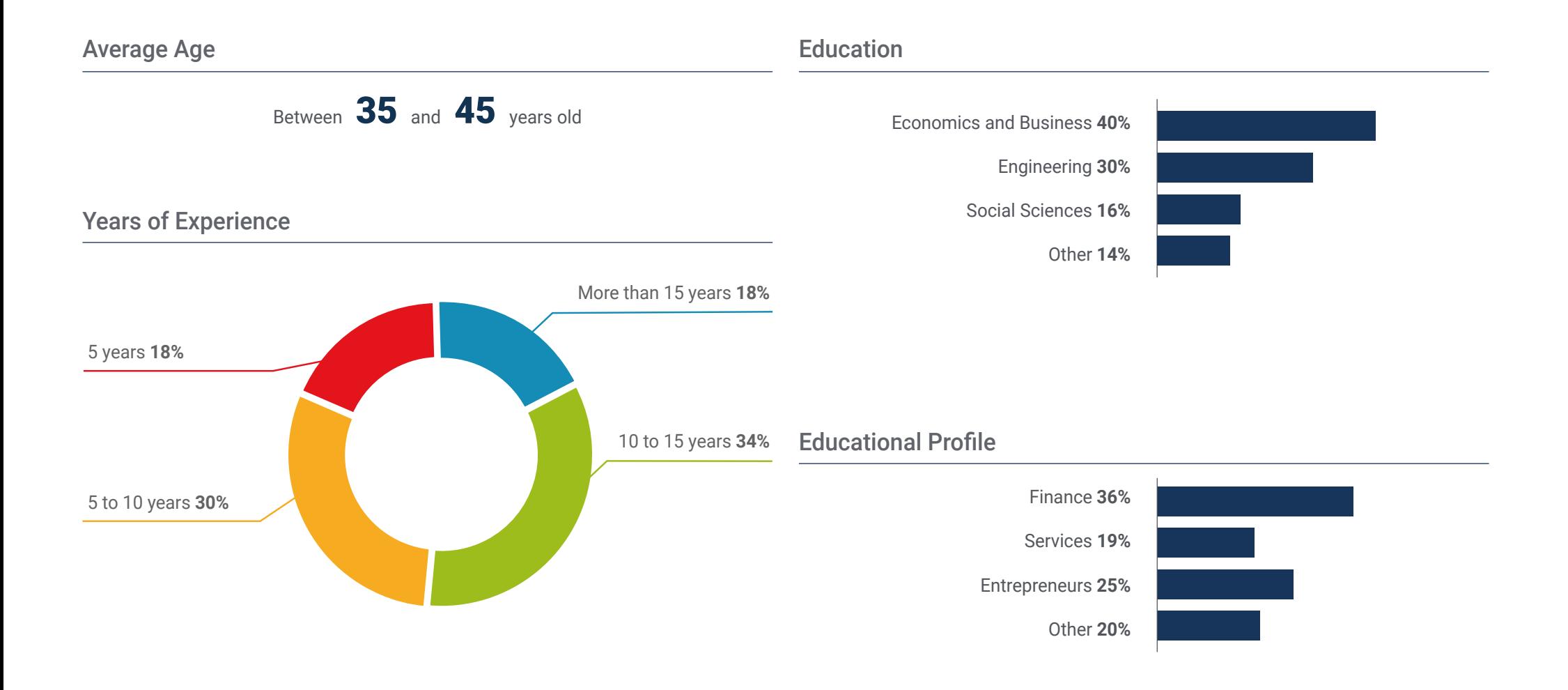

## Our Students' Profiles | 47 tech

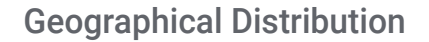

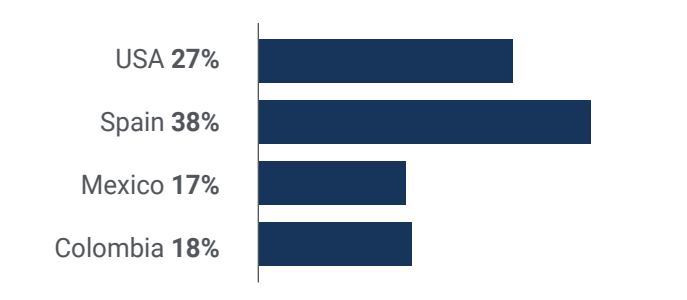

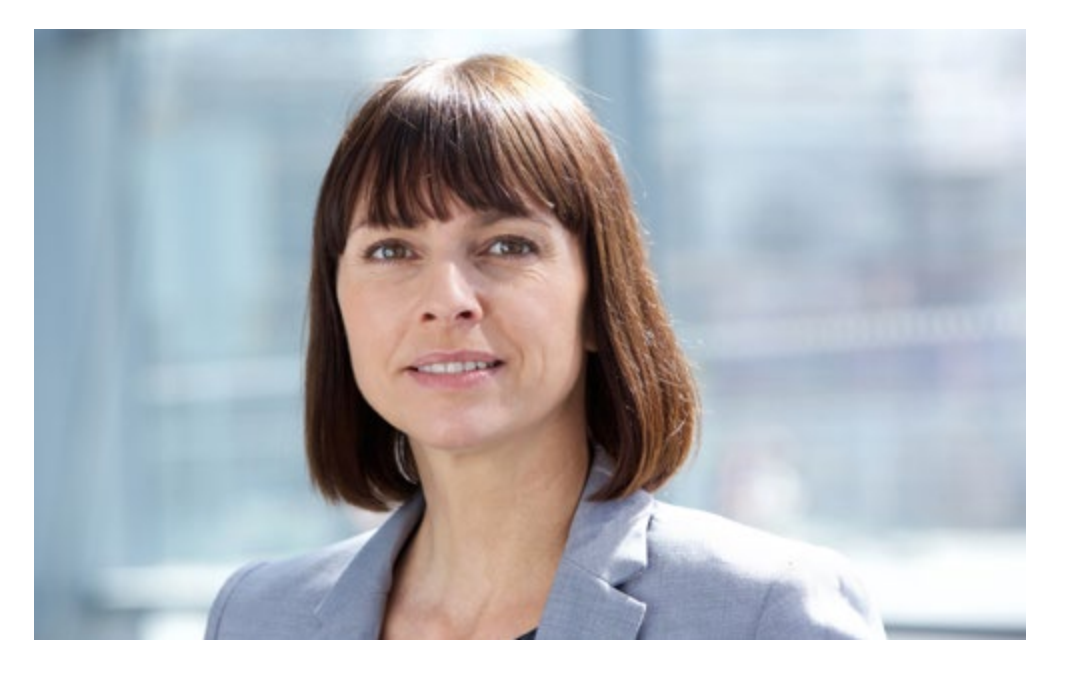

# Rosario González Villa

### CEO of a trading company

*"I decided to go for this program when I felt that my professional career had come to a standstill. I needed to progress and continue pursuing the goals that I had wanted to achieve since I started specializing in the financial area. Thanks to everything I learned in this program I was able to implement to my skills a comprehensive knowledge of trading, something that helped me to improve my praxis and, therefore, to better perform my duties"*

# <span id="page-47-0"></span>Course Management 09

The teaching staff of this program has been designed with the objective of offering graduates the opportunity to hone their professional skills through the support of a group of Forex trading experts of the highest caliber. In this way, you will be able to count on their support to resolve any doubts that may arise during the course of the 1,500 teaching hours of the degree.

*A team of professionals of the highest level has designed the syllabus of this Professional Master's Degree, providing academic material based on their own work experience"*

# tech 50 | Course Management

## Management

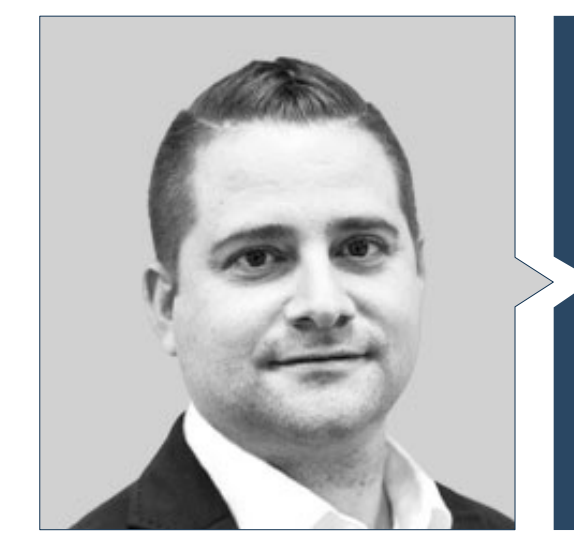

## Mr. Gutiérrez Viñas, Daniel

- COO at Benowu International Academy
- Trading trainer and independent trader at Benowu International Academy
- Commercial and cashier at Banco Sabadell
- Trading educator/consultant & sales en Academia de Comercio Financiero de Dublín
- Degree in Economics from the Universidad Rey Juan Carlos
- Master's Degree in Financial Planning and Advisory Services from the Universidad Rey Juan Carlos
- EA programing for MT4/5 through Strategy Quant
- European Financial Advisor

## Professors

#### Núñez Antúnez, Guillermo

- Sales manager & Crypto Analyst at Trading Desde Cero
- Sales manager at Fortrade
- Financial agent at Targobank
- Sales agent at Némica Consultores
- Degree in Financial and Actuarial Economics from the Universidad Rey Juan Carlos
- Professional Master's Degree in Stock Exchange and Trading in Financial Markets by the University of Granada

### Mr. Gómez, Cristian

- CEO at TradEasy
- Project manager in IT consultancy at INDRA
- Junior Software Developer en Everis
- StartUPS Acceleration Programme by Telefonica Open Future
- Master's Degree Financial Market by the Online University of Catalonia
- Computer Systems Administration for Esteve Terrades

# Course Management | 51 tech

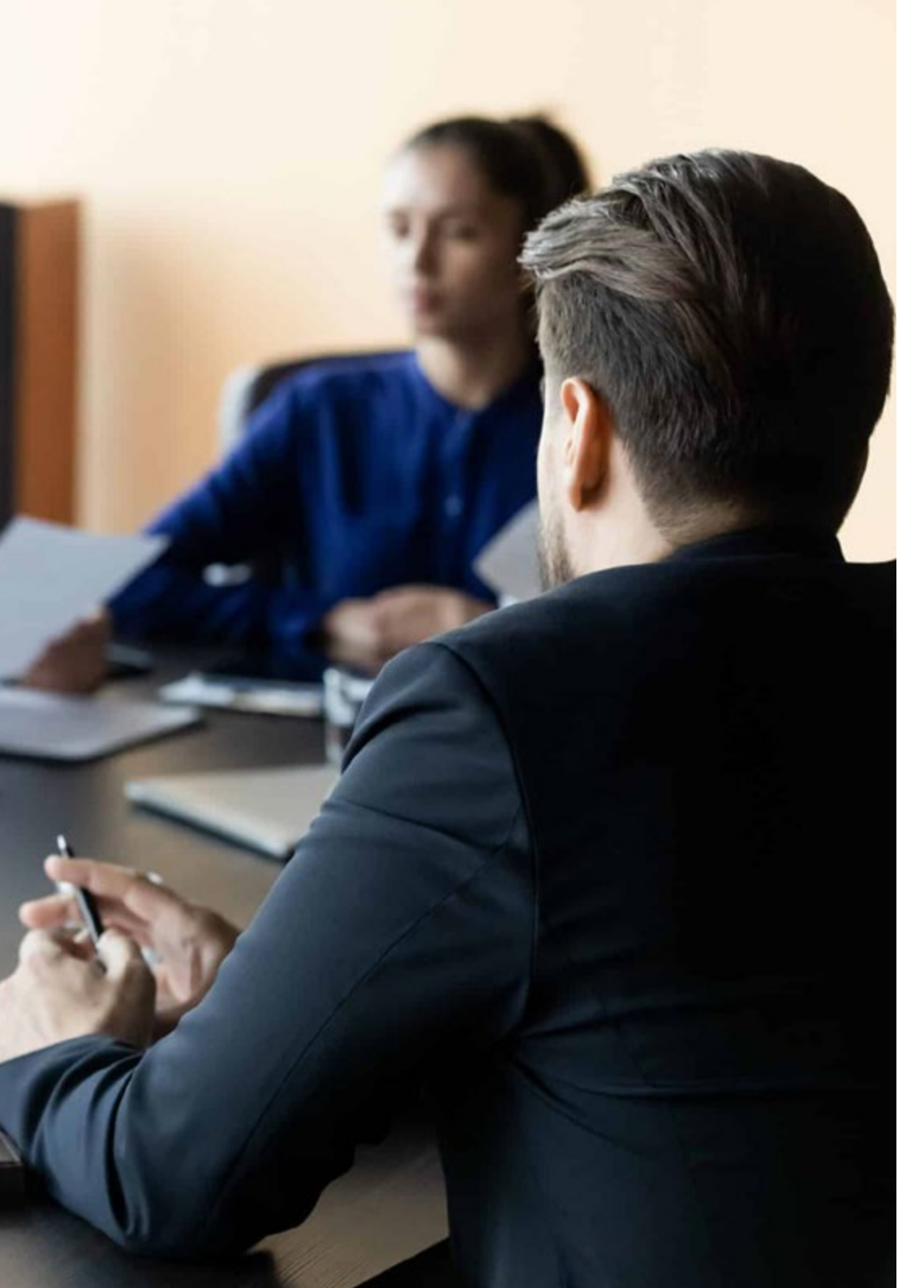

### Mr. Cadiñanos, Juan Enrique

- Managing Director CEO at Admiral Markets Group in Spain
- Managing Director CEO at Straticator / FCG Europe
- Head of the Trading Desk and Operations Manager at Hanseatic Brokerhouse Financial Services
- Co-director and founder of Alertas Broker Software. Alert Communication System
- Co-director and founder of EJD Valores
- Garrigues Master's Lecturer
- Lecturer at various private educational institutions (Academia de Mercados, Instituto FIM, Instituto Español de la Bolsa, etc.).
- Accredited lecturer for European certifications in FIM and Financial Studies
- University Degree in Economics from UOC University
- European Financial Advisor (EFA) Certification
- Professional Master's Degree The Power MBA in Marketing, Communication and Public Relations

## Mr. Plaza Ponferrada, Samuel

- Director of JFD Brokers Ltd. in Spain
- Educator and Analyst at Amiral Markets UK, LTD
- Co-founder of Daiko Markets S.L.
- Account Manager at Broker GKFX Spain
- Account Manager in Broker Teletrade Spain
- Financial advisor for the IDD Institutte
- A.F. Certificate Advanced by CYSEC

# <span id="page-51-0"></span>Impact on Your Career 10

The course of this program will provide the graduate's professional career with a significant plus that will allow him/her to distinguish him/herself in any selection process through a complete and innovative specialization. Thanks to this, you will be able to opt for a significant job improvement, allowing you to achieve more demanding professional objectives in a highly competitive and demanding environment.

# Impact on Your Career | 53 tech

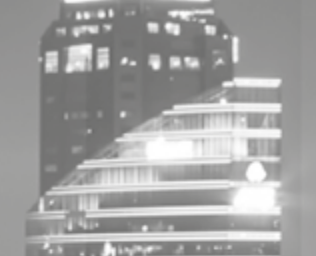

 $-11$ 

d semmat .

39.95

*A safe academic bet and of the highest level to become an expert in Forex Trading"*

## Are you ready to take the leap? Excellent professional development awaits you. *Working on perfecting*

TECH's Professional Master's Degree in Forex Trading is an intensive program that prepares you to face challenges and business decisions in the field of foreign exchange market management. Its main objective is to promote your personal and professional growth. Helping you achieve success.

If you want to improve yourself, make a positive change at a professional level, and network with the best, then this is the place for you.

*your professional profile through this Professional Master's Degree will allow you to reach the professional level to which you have always aspired.*

*A degree that will allow you to opt for a job improvement and, therefore, a notorious salary increase.*

## Time of change

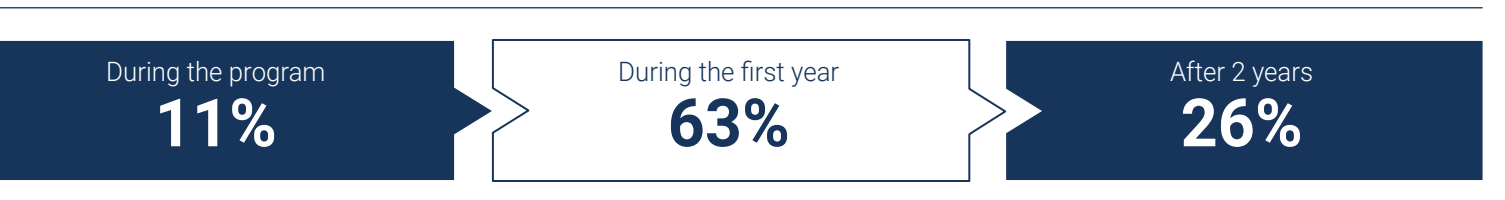

## Type of change

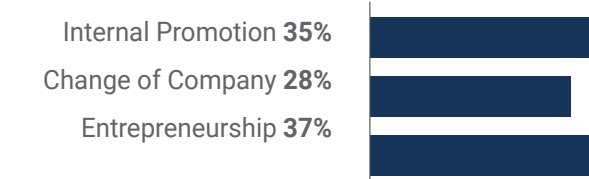

## Salary increase

This program represents a salary increase of more than **28.3%** for our students

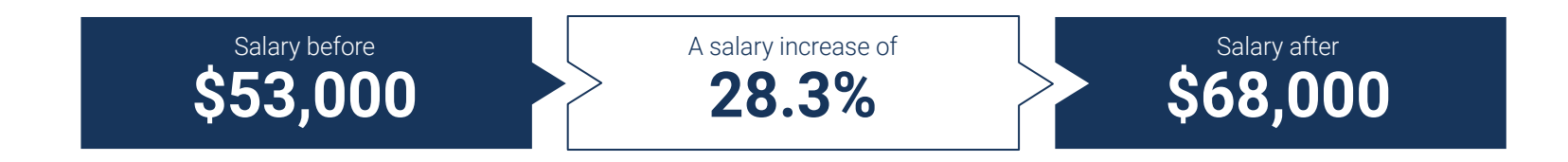

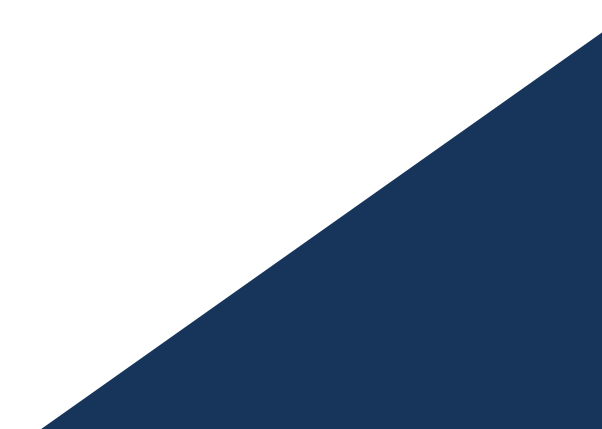

# <span id="page-55-0"></span>Benefits for Your Company 11

This program contributes to elevating the organization's talent to its maximum potential through the instruction of high-level leaders.

In addition, participating in this university option is a unique opportunity to access a powerful network of contacts in which to find future professional partners, customers or suppliers.

*In the digital era, managers must integrate new processes and strategies that bring about significant changes and organizational development. This is only possible through university training and updating"* 

# tech 58 | Benefits for Your Company

Developing and retaining talent in companies is the best long-term investment.

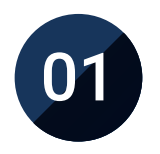

## Growth of talent and intellectual capital

The professional will introduce the company to new concepts, strategies, and perspectives that can bring about significant changes in the organization.

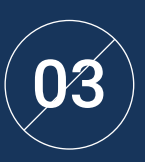

## Building agents of change

You will be able to make decisions in times of uncertainty and crisis, helping the organization overcome obstacles.

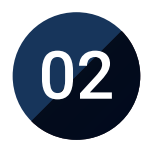

## Retaining high-potential executives to avoid talent drain

This program strengthens the link between the company and the professional and opens new avenues for professional growth within the company.

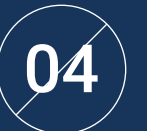

## Increased international expansion possibilities

Thanks to this program, the company will come into contact with the main markets in the world economy.

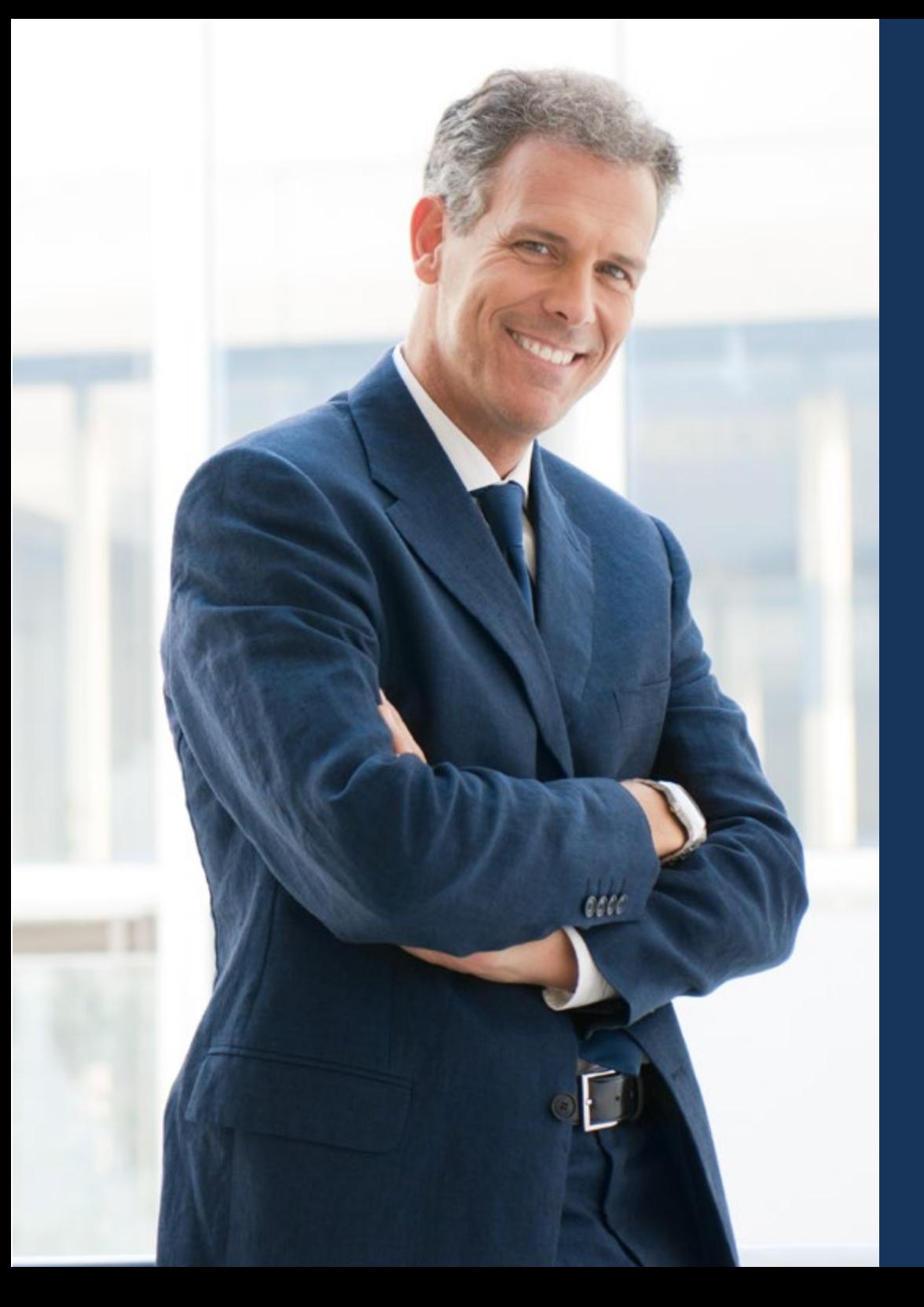

# Benefits for Your Company | 59 tech

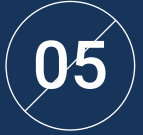

## Project Development

The professional can work on a real project or develop new projects in the field of R & D or business development of your company.

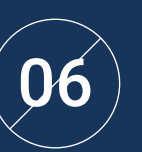

## Increased competitiveness

This program will equip students with the skills to take on new challenges and drive the organization forward.

# <span id="page-59-0"></span>**Certificate** 12

The Professional Master's Degree in Forex Trading guarantees students, in addition to the most rigorous and up-to-date education, access to a Professional Master's Degree diploma issued by TECH Technological University.

Certificate | 61 tech

*Successfully complete this program and receive your university qualification without having to travel or fill out laborious paperwork"*

# tech 62 | Certificate

This Professional Master's Degree in Forex Trading contains the most complete and up-to-date program on the market.

After the student has passed the assessments, they will receive their corresponding Professional Master's Degree issued by TECH Technological University via tracked delivery\*.

The certificate issued by TECH Technological University will reflect the qualification obtained in the Professional Master's Degree, and meets the requirements commonly demanded by labor exchanges, competitive examinations, and professional career evaluation committees.

Title: Professional Master's Degree in Forex Trading Official Nº of hours: 1,500 h.

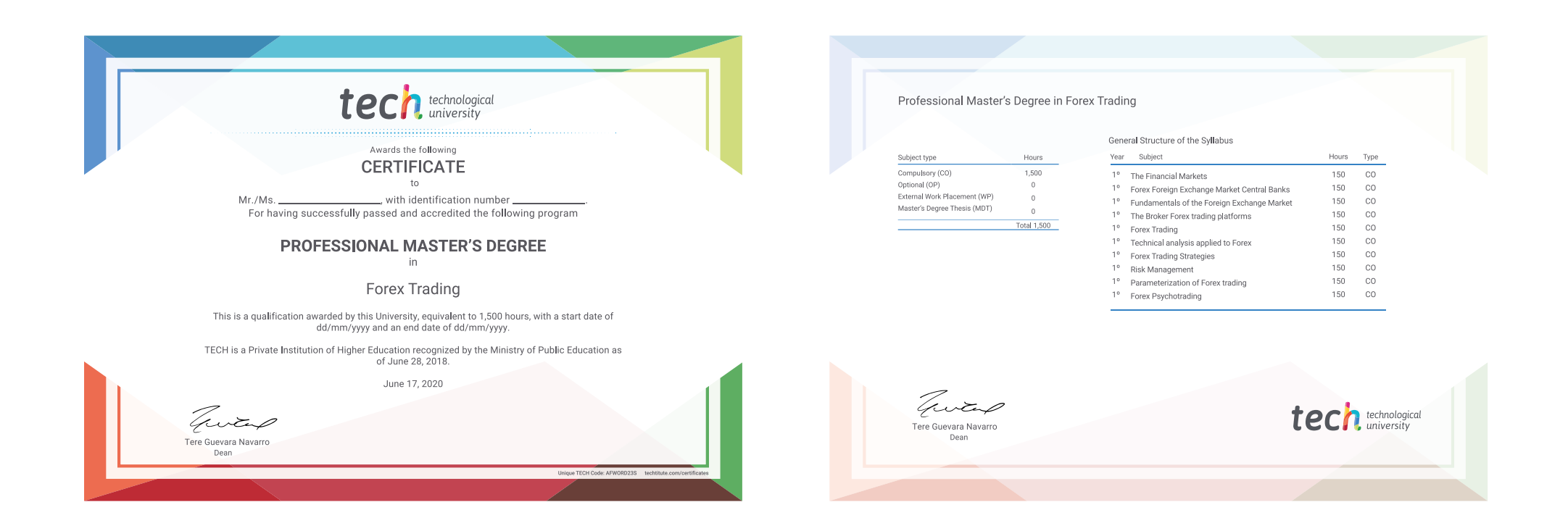

\*Apostille Convention. In the event that the student wishes to have their paper certificate issued with an apostille, TECH EDUCATION will make the necessary arrangements to obtain it, at an additional cost.

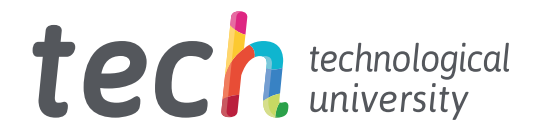

# Professional Master's Degree Forex Trading

- » Modality: online
- » Duration: 12 months
- » Certificate: TECH Technological University
- » Dedication: 16h/week
- » Schedule: at your own pace
- » Exams: online

# Professional Master's Degree Forex Trading

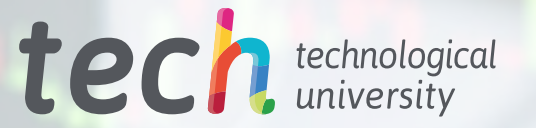